# **HOTSHOT**

## **Hotshot Loading Instructions**

**SPECTRUM TAPE:** Type LOAD"" and press RETURN.

**SPECTRUM** + 3: Put disk into drive A. press **RESET** then press **FNTFR** 

AMSTRAD 6128 TAPE: Hold down the SHIFT key and press the (a key. Then type -TAPE, press RETURN, type-RUN" and press *<u>PETURN</u>* 

**AMSTRAD DISK: Type RUN"HOT" - press RETURN.** C64 TAPE: Hold down SHIFT and tap the RUN/STOP kev.

C64 DISK: LOAD"\*",8,1 press RETURN.

ST. AMIGA AND PC: Make sure your joystick/joysticks are inserted, insert disk into drive and turn on the computer. The disk will now load automatically.

HOTSHOT is a futuristic sports simulation, in which you must (as usual!) beat your opponent.

This is done by using your Graviton Gun to attract a deadly plasma ball, and firing it at a variety of pinball-style bumbers and blocks.

Press FIRE on your joystick to attract the ball (release to let it go you cannot hold the ball too long or it will blow you up), but be careful, if it hits any part of you beside the end of your Graviton Gun, you will be destroyed.

Hint: Use your Graviton Gun to affect the flight of the ball.

When holding the ball or trying to attract it, the directions of the joystick set the direction the gun points.

When not pressing FIRE, you can run (or bounce) left and right by moving the joystick LEFT or RIGHT. Pulling it down will make you duck.

There are five characters (seven on 16-bit machines), each with slightly different playing characteristics.

## **Starting the Game**

TWO PLAYER GAME: Make sure you have both joysticks plugged in, follow on-screen prompts, you can assign the characters any name you like.

Note: You must press FIRE before the HOTSHOT screen counts down from 9 to 1, or the program will enter its own player.

ONE PLAYER GAME: As two player game, but leave the program to assign the opposing player (i.e. Do not enter a player name after pressing FIRE).

## **Playing the Game**

There are five levels in HOTSHOT, with a bonus level between each. You must score the required number of points at each level to progress to the next:

#### LEVEL 1:

Score 1000 points to go to the bonus level, and get your score up to 4000 points to progress.

'Hint': Fire the ball up the chutes at the side of the arena to get it above the bricks. In this level you have unlimited lives, you are competing against the clock and your opponent.

'Bonus Level Hint': Get your ball into the plasma-re-energization point in the middle of the bonus screen to score mega-points.

#### LEVEL 2:

Limited lives in this level but no time limit. Score as many points as possible - get up to 15000 for the bonus level, and reach 20000 to progress.

#### LEVEL 3:

Hit pins and bricks to score. Reach 40000 points to get to the bonus level, then get to 50000 to progress. Compete against the clock and your opponent.

#### LEVEL 4:

8-Bit: Hit blue bricks to increase opponent's water-level. Hit red bricks to decrease your water-level. The aim is to drown your opponent, get your score up to 75000 to get to the bonus level (then 100000 to progress).

16-Bit: The principle is the same here, except your aim is to electrocute your opponent. Raise the electric terminals in your opponent's half of

the arena by destroying bricks to your right, lower your own by destroying bricks to your left, switch the electric current off and on by hitting the yellow bumper.

#### LEVEL 5:

Score points by destroying your opponent, which shifts his half of the arena closer to a mysterious black-hole, which will suck him to his doom and you, well you ...

C) 1988 Copyright Prism Leisure Corporation PLC. All rights reserved. Unauthorised copying, lending or re-sale by any means strictly prohibited. Addictive Games is a division of Prism Leisure Corporation PLC. Prism Leisure Corporation PLC, Unit 1, Baird Road, Enfield, Middlesex FN1 1SJ.

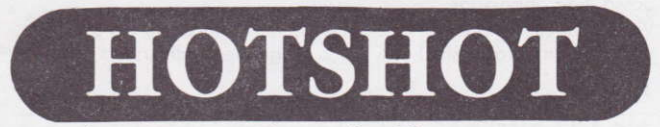

**Hotshot Instructions de Chargement** 

**SPECTRUM A CASSETTES:** Tapez LOAD"", appuyez sur **ENTER** 

**SPECTRUM + 3:** Mettez la disquette dans le lecteur A, appuyez sur **RESET puis sur ENTER.** 

AMSTRAD 6128 A CASSETTES: Tenez la touche SHIFT pressée et appuyez sur la touche @. Puis tapez-TAPE, appuyez sur RETURN, tapez - RUN" et appuyez sur RETURN.

AMSTRAD A DISQUES: Tapez RUN"HOT" - appuyez sur **RETURN.** 

C64 A CASSETTES: Tenez la touche SHIFT pressée et appuyez sur la touche **RUN/STOP** 

ST. AMIGA ET PC: Assurez-vous que votre/vos manche à balai est inséré, insérez la disquette dans le lecteur, allumez votre ordinateur. La disquette se chargera automatiquement.

HOTSHOT est une simulation de sports futuristes au cours de laquelle vous devez (comme d'habitude) battre votre adversaire.

Ceci est achevé en utilisant votre pistolet Graviton pour attirer la balle de plasma mortel et en tirant sur une variété de pare-chocs et d'obstacles comme ceux des flippers.

Appuyez sur le bouton de TIR de votre manche à balai pour attirer la balle (relâchez-le pour la laisser aller - vous ne pouvez pas retenir la balle trop longtemps ou vous exploserez), mais sovez prudent, si elle vous atteint (à l'exception du bout de votre arme Graviton) vous serez détruit.

Hint: Utilisez votre pistolet Graviton pour modifier le vol de votre balle.

Quand vous retenez la balle ou quand vous essayez de tirer, la direction du manche à balai règle la direction dans laquelle pointe le fusil.

Quand vous n'appuyez pas sur le bouton de tir, vous pouvez courir (ou sauter) à gauche et à droite en bougeant le manche à balai à **GAUCHE** et à **DROITE**. En tirant le manche à balai vous pouvez esquiver.

Il y a 5 personnages (7 sur une machine à 16 bit), chacun ayant un rôle légèrement différent à jouer.

## **Commencer Le Jeu**

JEU A 2 JOUEURS: Assurez-vous que les deux manches à balai sont branchés, suivez les commandes de l'écran, vous pouvez donner aux personnages les noms que vous désirez.

Notez: Vous devez appuyer sur TIR avant que l'écran compte à rebours de 9 a 1 ou le programme présentera son propre joueur.

JEU A 1 JOUEUR: Comme le jeu a 2 joueurs mais laissez l'ordinateur vous donner votre adversaire. (Ne tapez pas le nom d'un joueur après avoir appuyé sur le bouton de tir.)

## *Jouer*

Il y a 5 niveaux différents dans HOTSHOT, avec un niveau de gratification entre chaque, vous devez marquer le nombre de points demandés à chaque niveau pour progresser au niveau suivant.

#### **NIVEAU 1:**

Marquez 1000 points pour aller au niveau de gratification et augmentez votre score jusqu'à 4000 points pour continuer.

'Hint': Tirez la balle en haut des glissières sur le côté de l'arène pour l'envoyer au dessus des briques. Dans ce niveau vous avez un nombre illimité de vies, vous jouez contre le temps et contre votre adversaire. 'Niveau de Gratification Hint': Amenez votre balle dans le point de regénération du plasma au milieu de l'écran de prime pour marquer des méga-points.

#### NIVEAU 2.

Le nombre de vos vies est limité dans ce niveau mais pas le temps. Marquez le plus de points possible - jusqu'a 15000, et atteianez 20000 points pour continuer.

#### **NIVEAU 3:**

Frappez les quilles et les briques pour marquer des points. Marques 40,000 points pour atteindre le niveau de prime 50.000 pour continuer. Vous jouez contre la montre et contre votre adversaire.

#### NIVEAU 4:

8-Bit: Atteianez les briques bleues pour augmenter le niveau d'eau de votre adversaire; atteignez les briques rouges pour diminuer votre niveau d'eau. Le but du jeu joi est de nover votre adversaire, d'arriver à 75000 pour aller au niveau de aratification (puis à 100000 pour continuer).

16-Bit: Le principe ici est le même, sauf qu'il vous faut électrocuter votre adversaire. Haussez les bornes électriques dans la moitié de l'arène de votre adversaire en détruisant les briques qui sont à votre droite, abaissez vos bornes en détruisant les briques à votre gauche, allumez et fermez le courant en frappant le pare-chocs jaune.

#### **NIVEAU 5:**

Marquez des points en détruisant votre adversaire, ce qui approche sa moitié de l'arène près d'un mysterieux trou noir qui l'aspirera et l'entrainera vers sa ruine, quant a vous, eh bien vous...

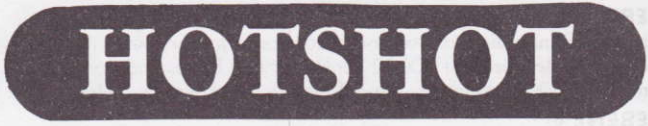

## Ladeanweisungen für Hotshot

SPECTRUM KASSETTE: Tippen Sie LOAD"" ein und drücken Sie **RETURN.** 

SPECTRUM + 3: Diskette in das Laufwerk A einlegen, dann RESET drücken und RETURN.

SCHNEIDER 6128 BAND: Die SHIFT-Taste gedrückt halten und die @-Taste drücken. Dann -TAPE eintippen und die RETURN-Taste drücken, - RUN" tippen un nochmal RETURN drücken.

SCHNEIDER DISK: RUN"HOT" eintippen und die RETURN-Taste drücken

C64 BAND: SHIFT-Taste gedrückt halten und die RUN/STOP-Taste drücken.

C64 DISK: LOAD"\*", 8, 1 tippen und die RETURN-Taste drücken.

ST, AMIGA UND PC: Der oder die Joysticks müssen angeschlossen sein, Diskette in das Laufwerk legen und dann den Computer einschalten. Das Programm lädt sich von selbst.

HOTSHOT ist eine futuristische Simulation einer Sportart, in der man seinen Gegner (das ist eigentlich nichts besonderes) schlagen muß.

Man erreicht das, indem man mit der Graviton-Kanone eine tötliche Plasmakuael anzieht, mit der dann, wie bei einem Flipperspiel, gegen Hindernisse und Blöcke geschossen wird.

Man muß den FIRE-Knopf drücken, um die Kugel anzuziehen (den Knopf wieder lösen, um die Kugel abzuschießen - wenn man die Kugel zu lange hält, fliegt man in die Luft), aber aufpassen, daß die Kugel nur die Spitze der Kanone berührt und nicht Sie selbst, sonst werden Sie vernichtet

Hinweis: Benutzen Sie Ihre Graviton Kànome, un den Flug des Balls zu lenken.

Wenn man die Kuael hält oder sie anzieht, dann bestimmt die Richtung des Joystick die Zielrichtung der Kanone. Wenn man den FIRE-Knopf nicht drückt, dann kann man, wenn man den Joystick nach LINKS oder nach **RECHTS** beweat, nach rechts oder links rennen oder springen. Wenn man den Joystick nach unten zieht, dann duckt man sich.

Fünf Figuren treten auf (sieben bei 16-bit Geräten) und jede hat etwas andere Spielmerkmale.

## So startet man das Spiel

MIT ZWEI SPIELERN: Beide Joysticks müssen angeschlossen sein, beachten Sie die Prompt-Zeichen, den Figuren können Sie Namen Ihrer Wahl vergeben.

Achtung: Bevor der Bildschirm von neun auf eins herunterzählt muß der FIRE-Knopf gedrückt werden, sonst bringt das Programm seinen eigenen Spieler ein.

MIT EINEM SPIELER: Das Spiel läuft genauso wie mit zwei Spielern. Nur muB mon dem Progromm die Eingobe des Gegenspielers ùberlossen. Dos heiBt, mon dorf keinen Nomen eingeben, nochdem der FIRE-Knopf gedrückt wurde.

## Der Spielablauf

In HOTSHOT gibt es fünf Spielebenen, zwischen denen immer ein Bonus vergeben wird. Auf jeder Ebene muß eine Mindestpunktzzahl erreicht werden, damit man auf der nächsten Ebene weiterspielen kann:

#### EBENE I:

Hier müssen mindestens 1000 Punkte erreicht werden, um einen Bonus zu erhalten. Dann können Sie Ihre Punktzahl auf 4000 Punkte erhöhen, um dann das Spiel fortzusetzen.

'Hint': Hier muß man die Kugel die Rutschbahnen an der Seite der Areng über die Mauersteine hinaufschießen. Auf dieser Ebene erhalten Sie unbegrenzte Leben und Sie kämpfen gegen die Uhr und gegen lhren Gegner.

'Bonus Level Hint': Hier muß man die Kugel in den Punkt zur Wiederaufladung der Plasmaenergie in der Mitte des Bildschirms befôrdern und mon erhôlt Megopunkte.

#### EBENE 2:

Auf dieser Ebene steht nur eine begrenzte Anzahl Leben zur Verfügung oberkeine Zeilbegrenzung. Mochen 5ie so viele Punkte wie notwendig. Man braucht 15000 für den Bonus und 20000, um auf die nächste Ebene zu gelongen.

#### EEENE 3:

Hier muß man die Stangen und Mauersteine treffen, um Punkte zu erzielen. Man braucht 40000 Punkte für den Bonus und dann muß man auf 50000 kommen, um auf die nächste Ebene zu gelangen.

#### **EBENE 4:**

8-bit: Hier muß man die blauen Mauersteine treffen, um beim Gegner das Wasser steigen zu lassen. Wenn man auf die roten Steine schießt sinkt der eigene Wasserstand. Das Ziel ist, den Gegner zu ertränken. Damit erreicht man 75000 Punkte für den Bonus, und man braucht 100000 Punkte, um ouf die nôchste Ebene zu gelongen.

16-bit: Hier besteht das gleiche Prinzip, nur mit dem Unterschied, daß man den Gegner mit elektrischen Schlägen bekämpft. Hier muß man. indem man Mauersteine auf der rechten Seite der Arena zerstört elektrischen Anlagen in der gegnerischen Hälfte aufbauen. Die eigene Hälfte baut man ab, indem man die Steine auf der linken Seite zerstört. Dann müssen Sie den elektrischen Strom aus- und einschalten, indem man mit der Kugel fortwährend auf das gelbe Hindernis schießt

#### **EBENE 5:**

Machen Sie noch mehr Punkte, indem Sie Ihren Geaner zerstören. Sie drücken dessen Hälfte immer näher an das mysteriöse schwarze Loch. das ihn letztlich verschluckt. Sie dagegen. ig Sie...

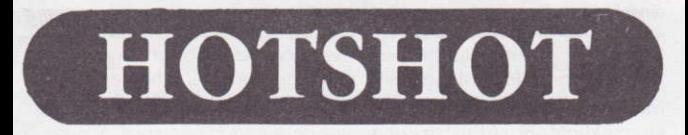

## Hotshot Instruzioni di Caricamento

SPECTRUM CASSETTA: Battere LOAD"" e premere RETURN.

**SPECTRUM + 3:** Inserire il disco nel drive A, premere RESET e poi **ENTER** 

AMSTRAD 6128 CASSETTA Tenere premuto il tasto SHIFT e premere il tasto @. Quindi battere-TAPE, premere RETURN, battere -RUN" e premere ancora RETURN.

C64 CASSETTA: Tenere premuto SHIFT e battere il tasto **RUN/STOP** 

C64 DISCO: Battere LOAD"\*",8,1 e premere RETURN.

ST, AMIGA E PC: Assicurarsi che il joystick sia inserito, poi inserire il disco nel drive e accendere il computer. Il disco si carica automaticamente.

HOTSHOT è una simulazione di sport futuristici in cui (come al solito!) tu devi battere il tuo avversario.

Questo lo si ottiene usando il cannone Graviton per prima attrarre delle mortali sfere di plasma e poi spararle contro una miriade di blocchi e respingenti, tipo quelli di un biliordino.

Per attirare la sfera, premi FUOCO sul joystick. (Per tirarla, lascia ondore - ricorda di non tenere la sfera troppo a lungo o ti scoppia in faccia), ma fai attenzione perché se tocca una parte qualunque di te, a parte la bocca del Graviton, ti distrugge.

Suggerimento: vsa il Graviton per influenzare il tracciato della pollino.

Quando tieni la sfera, o quando la stai cttirando, la direzione del joystick determina la direzione verso cui è puntato il Graviton.

Quando non tieni premuto FUOCO, puoi correre (o rimbalzare) a sinistra e a destra muovendo il joystick in quelle direzioni. Se lo tiri in basso, ti fa abbassare.

Vi sono onche cinque personoggi {sette nelle mocchine o 16 bit), ognuno con caratteristische di gioco leggermente diverse.

## Inizio

GIOCO A DUE: Assicurati che i due joystick siano bene inseriti, poi segui i solleciti sullo schermo. Puoi chiamare i personaggi con qualunque nome desideri.

Attenzione: Il nome deve premere **FUOCO** prima che la videata conti dal 9 a 1, altrimenti il programma registra un proprio giocatore.

GIOCO DA SOLI: Uguale a quello a due, ma qui è il programma che assegna l'avversario (cioè: Non registra il nome dopo aver premuto FUOCO).

## I1 Gioco

llgioco comprende cinque livelli, con un livello premio dopo ognuno. Per poter proseguire al livello seguente, devi prima ottenere il punteggio richiesto nel livello.

#### LIVELLO 1:

Per andare al livello premio devi fare 1000 punti, per proseguire devi portorti o 4000.

'Suggerimento': Per mandare la sfera al di sopra dei mattoni, sparala su per gli scivoli sul lato dell'arena. In questo livello disponi di innumerevoli vite e sei in gara contro il cronometro e contro il tuo<br>avversario.

#### 'Suggerimento Livello Premio': Per ottenere mego punti. mondo la sfera nel punto di ricarica del plasma nel mezzo della videota premio.

#### LIVELLO<sub>2</sub>:

In questo livello disponi di un numero di vite limitato, ma non ci sono limiti di tempo. Fai più punti che puoi - 15000 per il livello premio, 20000 per proseguire.

#### LIVELIO 3:

Per fare punti cerca di colpire il birilli e i mattoni. Con 40000 punti per arrivare al livello premio, con 50000 prosegui. Anche qui sei contro il cronomelro e contro l'owersorio.

#### LIVELLO 4:

8-Bit: Per far aumentare il livello d'acaua dell'avversario, devi colpire i mattoni blu. Colpendo i mattoni rossi, invece, fai calare il tuo livello d'acqua. Lo scopo è di affogore il tuo avversario, poi di fare 75000 punti per andare al livello premio (poi 100000 per proseguire).

16-Bit: Qui vige lo stesso principio, con l'unica differenza che adesso lo scopo è di uccidere l'owersorio con lo correnle elellrico. Foiolzore i terminali elettrici nella metà campo dell'avversario distruggendo i mattoni sul tuo lato destro; abbassa i tuoi, distruggendo i mattoni sul tuo lato sinistro, poi accendi e spegni la corrente colpendo il respingente giollo.

### LIVELLO 5:

Fai punti distruggendo il tuo avversario, il quale sposta la sua metà campo vicino ad un misterioso buco nero, il quale lo risucchierà verso lo fine, menfre tu, beh tu...

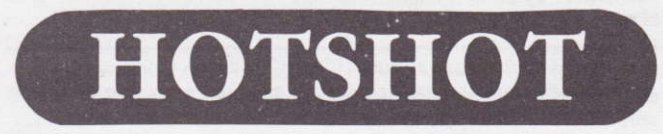

## Instrucciones de Carga para Hotshot

PARA CINTA SPECTRUM: Escribe LOAD y aprieta RETURN. PARA SPECTRUM + 3: Pon el disco en el cassette A, aprieta RESET y después aprieta ENTER.

PARA LA AMSTRAD 6128: Mantén apretada la tecla SHIFT y aprieta al mismo tiempo la tecla @. Ahora escribe **— TAPE**, aprieta<br>**PETLIDN** escribe — **DLIN"** y aprieto **PETLIDN** RETURN, escribe-RUN" y aprieta RETURN.

PARA EL DISCO AMSTRAD: Escribe RUN"HOT" y aprieta **RETURN.** 

PARA LA CINTA C64: Mantén apretada la tecla SHIFT y aprieta lo leclo RUN/SIOP.

PARA EL DISCO C64: Escribe LOAD"\*", 8,1 y aprieta RETURN. PARA ST, AMIGA Y PC: Asegúrate de que tu palanca/palancas estén conectadas, pon el disco en el cassette y enciende la computadora. El disco se cargará automáticamente.

HOTSHOT es una simulación de deportes futurística en la cual tienes que, como siempre, vencer o fu odversorio.

Para hacer ésto tienes que usar tu pistola de gravitación para atraer una pelota de plasma mortal y dispararla contra diversas setas y bloques parecidos a los de las máquinas de juego flippers.

Aprieta FIRE en tu palanca para atraer la pelota, suéltalo para que se vaya. No puedes retener la pelota por mucho tiempo o te explotará. Ten cuidado, si te da en cualquier parte, a aparte de en el final de tu pistola de gravitación, te destruirá.

ldea: Emplee tu pistola de gravitación para cambiar la dirección de lo peloto.

Cuando tengas la pelota, o la estés atrayendo, la dirección de la polanca será la dirección en la que la pistola apunte.

Podrás correr o rebotar de izquierda a derecha moviendo la palanca de IZQUIERDA a DERECHA, mientras no estés apretando FIRE. Si bajas la palanca desaparecerás de la pantalla.

Hay cinco caracteres, siete en las máquinas de 16 bits, cada uno con características de juego ligéramente diferentes.

## Para Comenzar EI Juego

JUEGO PARA DOS JUGADORES: Asegúrate de que tenéis las dos palancas enchufadas, sigue las instrucciones de la pantalla. Puedes poner los nombres que quieras a los caracteres. Ten en cuenta que tienes que apretar **FIRE** antes de que la pantalla de HOTSHOT cuente de 9 a 1, o el programa pondrá su propio jugador.

JUEGO PARA UN SOLO JUGADOR: Igual que para dos jugadores, pero deja que el programa escoga al jugador adversario, ei: no pongos un nombre ol jugodor ontes de opretor FIRE.

## Pata Jugat EI Juego

Hoy cinco niveles en HOTSHOT, codo uno con un nivel de premio odicional. Tienes que sacar la puntuación requerida en cada nivel para posor ol siguiente nivel.

#### NIVEI I:

Saca 1.000 puntos para pasar al nivel de premio adicional y saca 4.000 puntos poro posor ol siguiente nivel.

'Consejo': Dispara la pelota contra los toboganes al lado de la oreno poro posorlo por encimo de los lodrillos. Tienes vidos ilimitodos en este nivel, estás compitiendo contra el tiempo y contra tu adversario.

'Consejo Para El Nivel Adicional': Coloca la pelota en el punto de re-energización de plasma, en el medio de la pantalla adicional. para sacar megapuntos.

#### NIVEL 2:

En este nivel tienes vidas ilimitadas, pero no tiempo ilimitado. Saca tantos puntos como puedas; 15.000 para el nivel de premio adicional y 20.000 poro posor ol siguiente nivel.

#### **NIVEL 3:**

Da en clavijas y ladrillos para sacar puntos. Necesitas 40.000 puntos poro posor ol nivel de premio odicionol y 50.000 poro posor ol siguiente nivel. Estás compitiendo contra el tiempo y contra tu oponente. NIVEL 4:

Para 8 bits: da en ladrillos azules para aumentar el nivel de agua en la zona de tu oponente. Da en ladrillos rojos para disminuir el nivel de agua en tu zona. El obietivo es ahogar a tu oponente. Saca 75.000 puntos para pasar al nivel de premio adicional, 100.000 para pasar ol siguiente nivel.

Para 16 bits: El principio es el mismo, salvo que tu objetivo es electrocutar a tu adversario. Para aumentar los terminales eléctricos en la mitad de la arena de tu oponente, destruye los ladrillos en la derecha de tu arena; para bajar tus terminales, destruye los ladrillos o tu izquierdo; poro enchufor y desenchufor lo corriente eléctrico do en lo selo omorillo.

#### NIVEL 5

Destruye a tu adversario para sacar puntos, lo que hace que su mitad de la arena se mueva hacia un misterioso agujero negro que le irá chupondo hosto su perdiciôn. Y tû, bueno, tû ...